# Photoshop 2022 () For PC

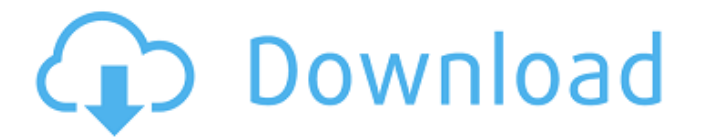

#### **Photoshop 2022 () Crack+ Free [Win/Mac] [Updated] 2022**

Freeing a picture or drawing Some files that you acquire have layers

#### **Photoshop 2022 () Crack+ [Latest 2022]**

In this tutorial, we will learn about the essentials of Photoshop and Photoshop Elements and how to use it. What is Photoshop? Photoshop is a professional software that can be used to edit and manipulate photos, logos, graphics, and documents. Photoshop is very powerful software that offers a wide range of options to its users. Photoshop has many advanced features like the ability to make adjustments like curves, levels, and curves, to add titles, text, layers, filter effects, adjust images, and so on. You can learn more about Photoshop from here. Adobe Photoshop is released yearly and is available for Windows, macOS, and Linux. The current version is Photoshop CC 2018, released on December 15, 2017, and has earned a permanent place among the best graphics editors. Photoshop Elements Photoshop Elements was released in 2006 and it is an alternative to Photoshop. Photoshop Elements contains features similar to those in the professional version but at a much lower price. Photoshop Elements is available for Windows, macOS, and Linux. The current version is Photoshop Elements 2020, released in January 2020, and has earned a permanent place among the best graphics editors. Adobe Photoshop Elements is also released yearly and it is available for Windows, macOS, and Linux. What's in a graphic design pro? A graphic designer must have a better understanding of Photoshop. He/she must be aware of the basics of Photoshop along with the advanced options and tools. Knowing how to use Photoshop is the gateway to using any other photo editing software application. Before we get into Photoshop, there are some basics that a beginner must know. Histogram Understand the concept of histogram Even though Photoshop has a graphical interface, a beginner must understand the concept of histogram. Histogram is the graph that provides an idea about the amount of gray in the image. When a photo is edited, the pixels are highlighted in a specific range. This range is called the histogram. The histogram visually represents the range of colors present in the photo. Usually, histogram shows a relatively straight line at the zero axis, but it may also have a bell shape or other shapes. Here are some common errors in a histogram: Over-scaled histogram: it is a straight line, and it's normally a sinusoidal curve Histogram with a relatively skewed 388ed7b0c7

## **Photoshop 2022 () With Product Key**

Findlay Highlands The Findlay Highlands () are a group of small, ice-covered peaks and ridges rising to, between the terminus of the Meinu Glacier and the north side of Ronne Entrance on Ross Island in Antarctica. They were named by the Advisory Committee on Antarctic Names for Commander David E. Findlay, an officer of the United States Navy assigned to the Ross Ice Shelf that was involved in the establishment of the Office of Polar Programs, a division of the Office of Naval Research, as a program for the development of geophysical technology as it might be required in Antarctica. The work was done between 1960 and 1965. Map Trinity Peninsula. Scale 1:250000 topographic map of Trinity Peninsula. Description of landmarks in the table. Map downloaded on 6 December 2016. Notes References Category:Mountains of Ross Island United States Court of Appeals Fifth Circuit F I L E D IN THE UNITED STATES COURT OF APPEALS FOR THE FIFTH CIRCUIT August 19, 2004 Charles R

### **What's New In?**

Cleveland, Ohio claims third place for food, drink Local restaurants are ranked third in the Best of Cleveland issue this year. February 13, 2013 2:42 pm CLEVELAND, Ohio – The Best of Cleveland issue was released Tuesday and, for the third year in a row, Cleveland landed third place. The issue, released Feb. 6, showed a total of 25 restaurants were listed in the Best of Cleveland issue. Six Cleveland eateries received first place rankings including Cleveland's own Margon. "We love the fact that this important event brings attention to Cleveland's food scene," said Chef Benjamin Lee, Executive Chef and Co-Owner of Margon, with fellow co-owner Chef Allan Korn. "Cleveland should be known for great food, and we are proud to be a part of that." Another local food spot gaining national attention is Wendel's. Chef Robert Wendel opened the store in Cleveland's West 27th Street with a goal of celebrating good old American food. The store has earned praise from the Northeast for its produce selection, CSA-box fresh foods, bagels, sandwiches and beers. "Chef Robert Wendel's passion for good food, together with his commitment to the community and producing great food at affordable prices made a great place from which to serve the Cleveland community," said Jaime Bennington, the owner and President of Landau Catering. The issue, compiled by Crain's Cleveland food writer Bobby Owsinski and his team, evaluates restaurants based on three criteria: quality of food, quality of service and value. A rating of 1-6 is given for each to determine a final score. A score of 100 is "Best of... " The issue was a collaboration of 23 media partners, including Crain's Cleveland and The Plain Dealer, focusing on food and drink. The Best of Cleveland issue is a culmination of Crain's Cleveland's annual "Best of Cleveland" issue. "In the past, Best of Cleveland has highlighted great food and drink in this city," said Owsinski. "Now, we want to bring that spirit to the table for everyone to enjoy. We want to share the things that make Cleveland so special." The Best of Cleveland issue also features the best places to eat dinner in Cleveland, grocery stores and attractions. Each restaurant receives a photo and profile. The issue was compiled by recognizing the strengths of Ohio City's businesses and highlighting

## **System Requirements:**

OS: Windows 7 / 8.1 Windows 7 / 8.1 Processor: Dual Core 1.6 GHz or equivalent Dual Core 1.6 GHz or equivalent Memory: 1 GB RAM 1 GB RAM Hard Disk Space: 20 MB available space 20 MB available space Graphics: Intel HD 4000, or better Intel HD 4000, or better Sound Card: USB headphones or speakers (optional) USB headphones or speakers (optional) Internet: Broadband connection Broadband connection Direct X: 9.0 compatible 9.0 compatible

Related links:

[https://beautysecretskincarespa.com/2022/07/05/photoshop-2022-version-23-hacked-serial-number](https://beautysecretskincarespa.com/2022/07/05/photoshop-2022-version-23-hacked-serial-number-full-torrent-free-x64-latest-2022/)[full-torrent-free-x64-latest-2022/](https://beautysecretskincarespa.com/2022/07/05/photoshop-2022-version-23-hacked-serial-number-full-torrent-free-x64-latest-2022/) [https://gameurnews.fr/upload/files/2022/07/C3Dt6vax6mgY6SiAGySq\\_05\\_0ebf884deadfa2d86c53ed9](https://gameurnews.fr/upload/files/2022/07/C3Dt6vax6mgY6SiAGySq_05_0ebf884deadfa2d86c53ed910f149375_file.pdf) [10f149375\\_file.pdf](https://gameurnews.fr/upload/files/2022/07/C3Dt6vax6mgY6SiAGySq_05_0ebf884deadfa2d86c53ed910f149375_file.pdf) <https://nelsonescobar.site/photoshop-cs6-keygen-mac-win-updated-2022/> <https://www.cameraitacina.com/en/system/files/webform/feedback/fanroze541.pdf> [https://ictlife.vn/upload/files/2022/07/GB9dKeks5RK8UdmmLzSt\\_05\\_0ebf884deadfa2d86c53ed910f14](https://ictlife.vn/upload/files/2022/07/GB9dKeks5RK8UdmmLzSt_05_0ebf884deadfa2d86c53ed910f149375_file.pdf) [9375\\_file.pdf](https://ictlife.vn/upload/files/2022/07/GB9dKeks5RK8UdmmLzSt_05_0ebf884deadfa2d86c53ed910f149375_file.pdf) [https://wozyzy.com/upload/files/2022/07/UyhxGIry5Yhd9jxhDp5c\\_05\\_0ebf884deadfa2d86c53ed910f1](https://wozyzy.com/upload/files/2022/07/UyhxGIry5Yhd9jxhDp5c_05_0ebf884deadfa2d86c53ed910f149375_file.pdf) [49375\\_file.pdf](https://wozyzy.com/upload/files/2022/07/UyhxGIry5Yhd9jxhDp5c_05_0ebf884deadfa2d86c53ed910f149375_file.pdf) [https://www.dejavekita.com/upload/files/2022/07/3zNbdaXKxsf9TlNKTlKa\\_05\\_0ebf884deadfa2d86c53](https://www.dejavekita.com/upload/files/2022/07/3zNbdaXKxsf9TlNKTlKa_05_0ebf884deadfa2d86c53ed910f149375_file.pdf) [ed910f149375\\_file.pdf](https://www.dejavekita.com/upload/files/2022/07/3zNbdaXKxsf9TlNKTlKa_05_0ebf884deadfa2d86c53ed910f149375_file.pdf) [https://www.cchb.fr/wp-content/uploads/Photoshop\\_2021\\_Version\\_224.pdf](https://www.cchb.fr/wp-content/uploads/Photoshop_2021_Version_224.pdf) <https://gazetabilgoraj.pl/advert/photoshop-2021-version-22-4-1-free-download-2022/> <https://liquidonetransfer.com.mx/?p=37922> <https://mutigo.be/wp-content/uploads/2022/07/vlagaut.pdf> <https://curriculocerto.com/wp-content/uploads/2022/07/harlbirt.pdf> <https://www.rumahpro.id/wp-content/uploads/2022/07/zenkac.pdf> <https://www.bellinghamma.org/sites/g/files/vyhlif2796/f/uploads/ateresults05.03.22.pdf> <https://turn-key.consulting/2022/07/04/adobe-photoshop-2021-version-22-3-1-free-3264bit/> [https://ogledalce.ba/wp-content/uploads/2022/07/Photoshop\\_CC\\_2018\\_version\\_19.pdf](https://ogledalce.ba/wp-content/uploads/2022/07/Photoshop_CC_2018_version_19.pdf) <http://curriculocerto.com/?p=19199> <http://babussalam.id/?p=18010> [https://solvefortomorrow.com/upload/files/2022/07/wYcmP237smezGk6ksYfQ\\_05\\_0ebf884deadfa2d8](https://solvefortomorrow.com/upload/files/2022/07/wYcmP237smezGk6ksYfQ_05_0ebf884deadfa2d86c53ed910f149375_file.pdf) [6c53ed910f149375\\_file.pdf](https://solvefortomorrow.com/upload/files/2022/07/wYcmP237smezGk6ksYfQ_05_0ebf884deadfa2d86c53ed910f149375_file.pdf) <https://aapanobadi.com/2022/07/05/adobe-photoshop-2022-version-23-1-1-free/> <https://www.cameraitacina.com/en/system/files/webform/feedback/cerroze828.pdf> [https://www.opticnervenetwork.com/wp](https://www.opticnervenetwork.com/wp-content/uploads/2022/07/Adobe_Photoshop_2022_Version_2301-1.pdf)[content/uploads/2022/07/Adobe\\_Photoshop\\_2022\\_Version\\_2301-1.pdf](https://www.opticnervenetwork.com/wp-content/uploads/2022/07/Adobe_Photoshop_2022_Version_2301-1.pdf) <http://www.danielecagnazzo.com/?p=31088> [https://diontalent.nl/2022/07/05/adobe-photoshop-2021-version-22-1-1-jb-keygen-exe-for-windows](https://diontalent.nl/2022/07/05/adobe-photoshop-2021-version-22-1-1-jb-keygen-exe-for-windows-latest-2022/)[latest-2022/](https://diontalent.nl/2022/07/05/adobe-photoshop-2021-version-22-1-1-jb-keygen-exe-for-windows-latest-2022/) [https://cdn.geeb.xyz/upload/files/2022/07/FqDQWRKT8feQIsDVVXXT\\_05\\_db0b5ee24928f26b1795aa1](https://cdn.geeb.xyz/upload/files/2022/07/FqDQWRKT8feQIsDVVXXT_05_db0b5ee24928f26b1795aa1ca5e618f9_file.pdf) [ca5e618f9\\_file.pdf](https://cdn.geeb.xyz/upload/files/2022/07/FqDQWRKT8feQIsDVVXXT_05_db0b5ee24928f26b1795aa1ca5e618f9_file.pdf) <https://wakelet.com/wake/psOqQk1xPmSY0vkIqUt86> [https://www.cameraitacina.com/en/system/files/webform/feedback/adobe-photoshop](https://www.cameraitacina.com/en/system/files/webform/feedback/adobe-photoshop-cc-2019-version-20_16.pdf)[cc-2019-version-20\\_16.pdf](https://www.cameraitacina.com/en/system/files/webform/feedback/adobe-photoshop-cc-2019-version-20_16.pdf) [https://topnotchjobboard.com/system/files/webform/resume/adobe](https://topnotchjobboard.com/system/files/webform/resume/adobe-photoshop-2021-version-2200_2.pdf)[photoshop-2021-version-2200\\_2.pdf](https://topnotchjobboard.com/system/files/webform/resume/adobe-photoshop-2021-version-2200_2.pdf) [http://pensjonatewa.pl/adobe-photoshop-2022-version-23-1-1-keygen-crack-serial-key-free-download](http://pensjonatewa.pl/adobe-photoshop-2022-version-23-1-1-keygen-crack-serial-key-free-download-pc-windows/)[pc-windows/](http://pensjonatewa.pl/adobe-photoshop-2022-version-23-1-1-keygen-crack-serial-key-free-download-pc-windows/)

<https://blacklistedhomeowners.com/wp-content/uploads/2022/07/manosw.pdf>